# Оглавление

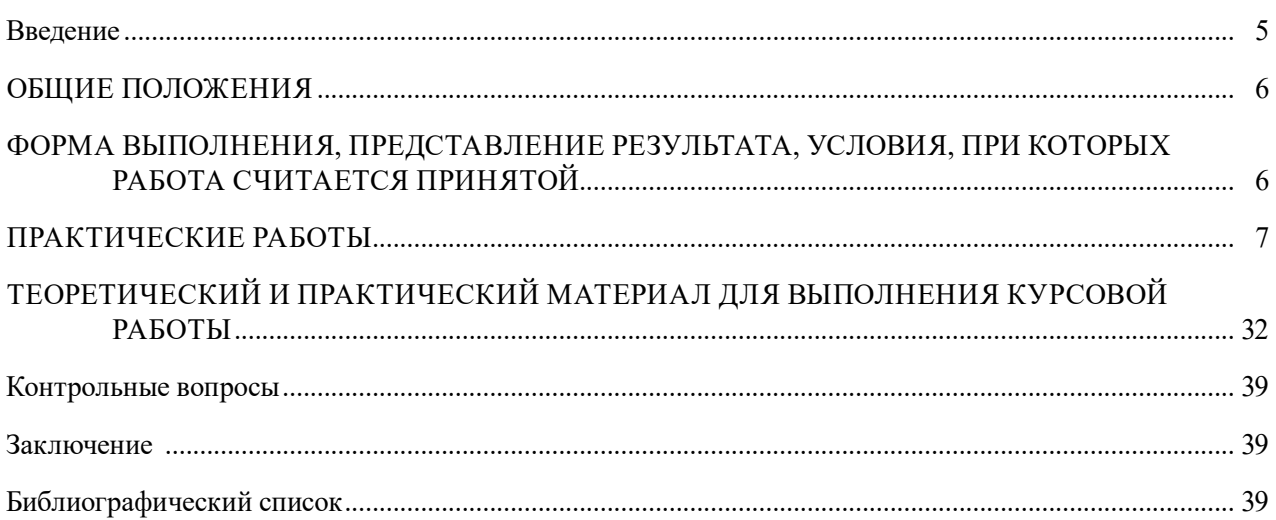

#### Введение

<span id="page-1-0"></span>Дисциплина «Электронные вычислительные машины и периферийные устройства» относится к базовой части профессионального цикла дисциплин основной образовательной программы по направлениям подготовки 09.03.01 Информатика и вычислительная техника, профиль «Системотехника и автоматизация проектирования и управления в строительстве», 09.03.02 Информационные системы и технологии, профиль «Системотехника и информационные технологии управления в строительстве». Дисциплина является обязательной к изучению.

В ходе изучения дисциплины, согласно требованиям ФГОС, у обучающихся должны быть сформированы три основные компетенции (табл. 1), отражающие знания, навыки и умения в части теоретического и практического освоения изучаемого материала.

Данное пособие содержит материал для проведения практических занятий по темам, связанным с изучением основ построения современных ЭВМ, а также с применением современных средств повышения производительности ЭВМ.

Таблица 1

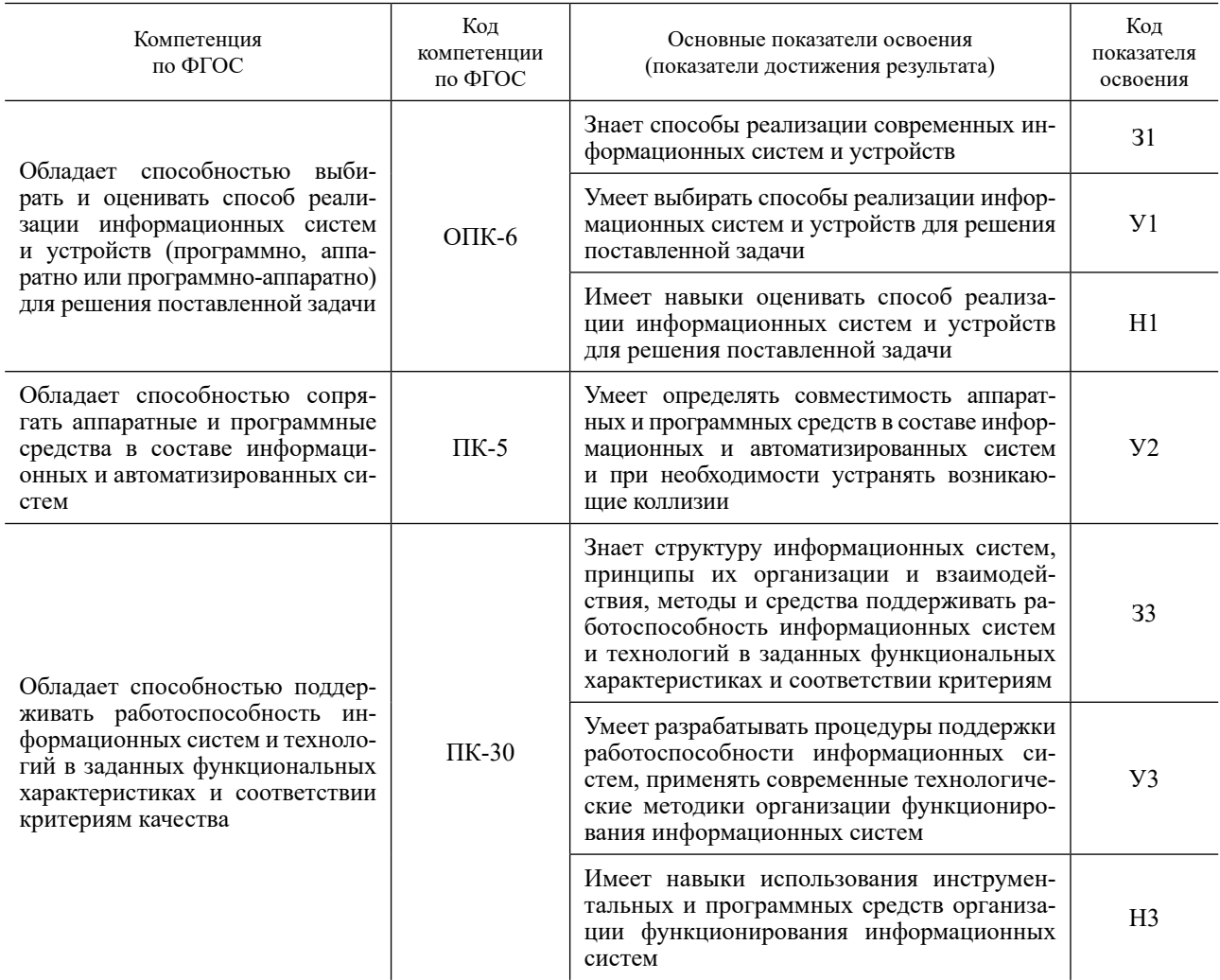

## Перечень планируемых результатов обучения, соотнесенных с планируемыми результатами освоения образовательной программы

# ОБЩИЕ ПОЛОЖЕНИЯ

<span id="page-2-0"></span>Основные принципы электронных вычислительных машин (ЭВМ) были заложены в середине прошлого века, несмотря на то, что теория и практика ЭВМ динамично менялись, некоторые положения сохранили свою актуальность и в настоящее время, поэтому изучение материала следует начинать именно с основополагающих принципов: принципа программного управления, принципа адресности и т.д. В данном пособии эта тематика рассмотрена как с теоретической точки зрения, так и с практической.

Практическая сторона состоит в следующем: современные программные средства позволяют эмулировать на современных ЭВМ (в том числе на ЭВМ, установленных в учебном классе) работу классического микропроцессора i86 (отечественный вариант — К1810). Используя программное средство «отладчик» и команды ассемблера, обучающиеся в пошаговом режиме изучают принцип программного управления, принцип однородности памяти и др. При этом обучающиеся видят конкретные значения машинного кода, размер команды в байтах, изменения от шага к шагу счетчика команд, значения ячеек памяти и т.д. Также в пошаговом режиме студенты изучают механизм взаимодействия процессора с оперативной памятью.

Затем теоретически и практически в пошаговом режиме изучается работа регистра признаков (флагов) процессора, аппаратная реализация механизма условных переходов и циклов.

В работе сформулированы направления повышения эффективности работы ЭВМ: использование различных вариантов распараллеливания, сокращение времени «доставки» необходимой информации вычислительным ядрам, оптимизация алгоритмов обработки информации и др.

Далее обучающиеся изучают ряд конкретных методов повышения эффективности работы: конвейер команд, стек, очередь, механизм прерывания, механизм прямого доступа к памяти, пакетная передача информации и др. При практических упражнениях используются табличный процессор и отладчик программ, написанных на языке ассемблер.

В разделе «Теоретический и практический материал для выполнения курсовой работы» дан материал, важный как с точки зрения выполнения курсовой работы, так и с точки зрения лучшего понимания лекционного материала. Рассмотрены две важнейшие тенденции:

1) тенденция перехода от синхронных параллельных шин к высокочастотным последовательным. В рамках этого вопроса изучается кардинальное изменение архитектуры ЭВМ переход от архитектуры «северный мост — южный мост», которая была заложена в основу ЭВМ на протяжении многих лет, к современной архитектуре «ГиперТранспорт»;

2) тенденция к повышению надежности передачи по интерфейсу. Наиболее перспективные интерфейсы периферийных устройств содержат инструменты повышения надежности, в частности обнаружение и коррекция кода с помощью специальных кодов и контрольных сумм. Таким, в частности, является интерфейс CAN, который можно успешно использовать в области строительства. Дается теория и практические задания для наиболее востребованного метода коррекции — метода кодов Хемминга.

# ФОРМА ВЫПОЛНЕНИЯ, ПРЕДСТАВЛЕНИЕ РЕЗУЛЬТАТА, УСЛОВИЯ, ПРИ КОТОРЫХ РАБОТА СЧИТАЕТСЯ ПРИНЯТОЙ

Работы выполняются по индивидуальному заданию, на отдельном ПК.

Процесс сдачи работы обучающимися состоит из следующих этапов:

1) выполнить работу на компьютере. При возникновении вопросов обратиться к преподавателю;

2) после получения необходимого результата сдать задание на компьютере, отвечая на вопросы преподавателя:

3) получив положительную оценку на своем рабочем месте, студент должен перейти к ответам на вопросы в письменном виде у стола преподавателя. Преподаватель может опрашивать группу из 3-4 человек. Положительная оценка означает факт сдачи работы, который преподаватель фиксирует в своем журнале.

# ПРАКТИЧЕСКИЕ РАБОТЫ

# ПРАКТИЧЕСКАЯ РАБОТА 1 ИЗУЧЕНИЕ ОСНОВОПОЛАГАЮЩИХ ПРИНЦИПОВ ПОСТРОЕНИЯ ЭВМ

<span id="page-3-0"></span>Принцип однородности памяти. Команды и данные хранятся в одной и той же памяти и внешне в памяти неразличимы. Распознать их можно только по способу использования: т.е. одно и то же значение в ячейке памяти может использоваться и как данные, и как команда, и как адрес в зависимости лишь от способа обращения к нему. Это позволяет производить над командами те же операции, что и над числами.

Принцип адресности. Структурно основная память состоит из пронумерованных ячеек, причем процессору в произвольный момент доступна любая ячейка. Двоичные коды команд и данных разделяются на единицы информации, называемые словами, и хранятся в ячейках памяти, а для доступа к ним используются номера соответствующих ячеек - адреса.

Принцип программного управления. Все вычисления, предусмотренные алгоритмом решения задачи, должны быть представлены в виде программы, состоящей из последовательности управляющих слов — команд. Каждая команда предписывает некоторую операцию из набора операций, реализуемых вычислительной машиной. Команды программы хранятся в последовательных ячейках памяти вычислительной машины и выполняются в естественной последовательности, т.е. в порядке их положения в программе. При выполнении каждой команды счетчик команд увеличивается на количество байт, содержащихся в команде.

Изучение проводится на основе схемы микропроцессора (МП) (рис. 1), собранного по архитектуре і86 (по такой архитектуре собран отечественный микропроцессор К1810). Данная архитектура является «классической» в области ЭВМ, в ней заложены многие концепции и принципы, которые в видоизмененном виде используются в современных микропроцессорах. Работа этой схемы может быть эмулирована на современных компьютерах, в частности компьютерах, установленных в компьютерных классах НИУ МГСУ

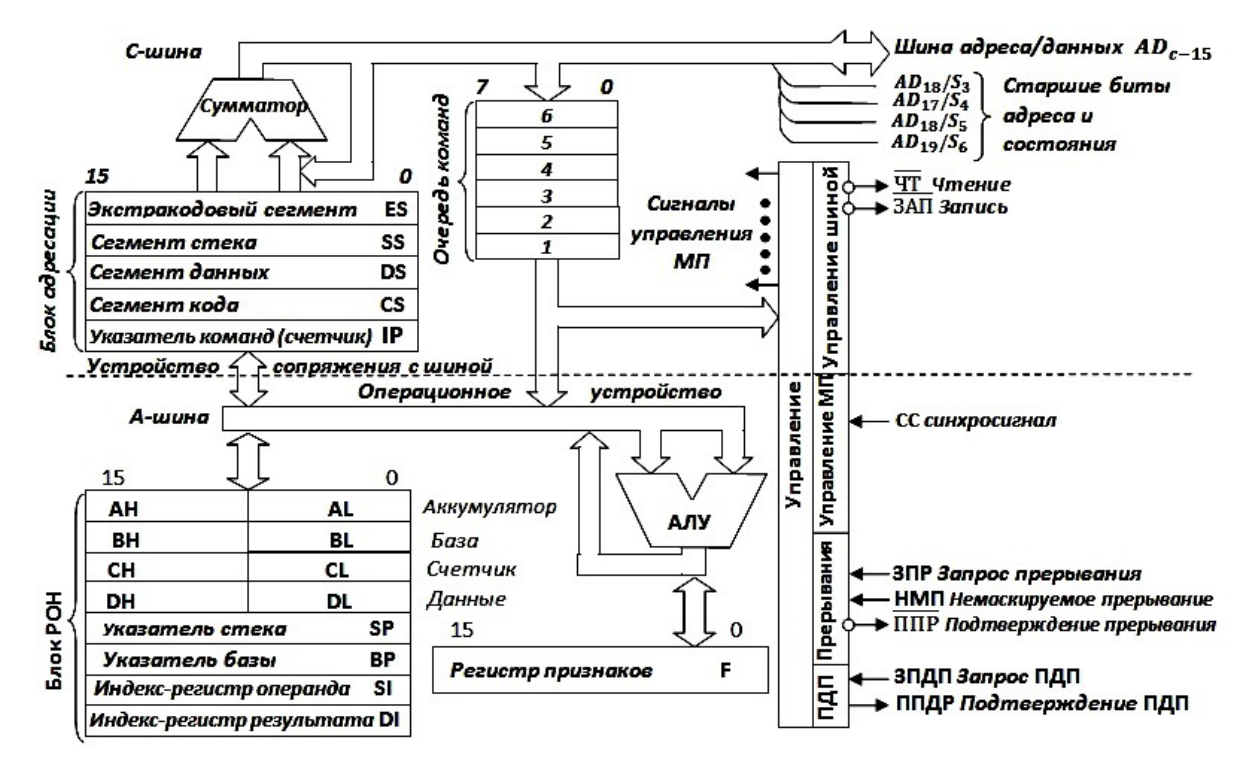

Рис. 1. Схема микропроцессора

Схему МП можно условно поделить на две части — устройство сопряжения с шиной (УСШ) (см. рис. 1 выше пунктирной линии) и операционное устройство (ОУ) (см. рис. 1 ниже пунктирной линии). Эти части работают в конвейерном режиме. В УСШ входит дву-

направленная шина адреса и данных (работает в мультиплексном режиме: вначале подаются 16 бит адреса, затем по этим же шинам передаются 16 данных. Для передачи четырех старших бит данных (всего 20 шин адреса и 16 шин данных) служат отдельные шины. Кроме того, в УСШ входят сегментные регистры, очередь команд и верхняя часть устройства управления (отвечает за чтение и запись).

В ОУ входят: двухбайтные регистры общего назначения — AX, BX, CX, DX, SP, BP, SI, DI, причем регистры AX, BX, CX, DX поделены пополам — верхняя H (high) и нижняя L (low); арифметически-логическое устройство (АЛУ); регистр признаков (флагов) F; нижняя часть устройства управления (отвечает за синхронизацию, прерывания и прямой доступ к памяти).

Работа схемы и изучение принципа программного управления производится с помощью отладчика AFD PRO.

Интерфейс имеет вид, как показано на рис. 2.

| 1                          | Step      |                       |                |    |     |                |         |    |     | 2ProcStep 3Retrieve 4Help ON |    |                        | 5BRK Menu 6 |              |               |    | 7 up     |            | я   | dn                                 | 91    | 1e          | il0 ri |                     |
|----------------------------|-----------|-----------------------|----------------|----|-----|----------------|---------|----|-----|------------------------------|----|------------------------|-------------|--------------|---------------|----|----------|------------|-----|------------------------------------|-------|-------------|--------|---------------------|
| DS:0040                    |           | 05                    | 00             | 00 | 00  | -60            | 60      | 60 | -60 | 00                           | 60 | 60                     | 60          | -60          | 60            | 60 | -60      |            |     |                                    |       |             |        |                     |
| DS : 0030                  |           | A2                    | -61            | 14 | 60  | 18             | 60      | F5 | 19  | FF                           |    | FF                     | FF          | 60           | 60            | 60 | -00      |            |     | ó. J .                             |       |             |        |                     |
| DS:0020                    |           | FF                    |                | FF | FF  | FF             | FF      | FF | FF  | FF                           | ΕР | FF                     | FF          | ЕR           | 19            | EO | $-11$    |            |     |                                    |       |             |        | $\delta$ . $\alpha$ |
| DS : 0010                  |           | 18                    | -61            | 10 | 01  | 18             | 01      | 92 | 01  | 01                           | 61 | 61                     | m           | 62           | FF            | FF | FF       |            |     | . ft .                             |       |             |        |                     |
| DS 0000                    |           | СD                    | 20             | FÞ | - P | 60             | FА      | FF | FF  | AD                           | DЕ | 1 R                    | Æ           | C5           | Θĥ            | 00 | $\Theta$ |            | I   | $\mathbf{f} \cdot \mathbf{\Omega}$ |       |             | 利用性の   |                     |
| Z                          |           | $\boldsymbol{\Theta}$ |                | 2  | З   | 4              | 5       | 6  | 7   | 8                            | 9  | Ĥ                      | R           | C            | D             | E  | F        |            |     |                                    |       |             |        |                     |
|                            | 010E 0000 |                       |                |    | ADD |                |         |    |     | [BX+SI],AL                   |    |                        |             |              | DS:0048       |    | œ        | 00         | 00  |                                    | 00 00 | -00         | -00    | 60                  |
|                            | 0100 0000 |                       |                |    | ADD |                |         |    |     | [BX+SI].AL                   |    |                        |             |              | DS:0040       |    | Œ.       | 60         | œ   | -69                                | -00   | 00          | -69    | 60                  |
| 010A                       | 0000      |                       |                |    | ADD |                |         |    |     | [BX+SI].AL                   |    |                        |             |              | DS:0038       |    | FF       | FF         | FF  | FF                                 | -00   | 00          | 00     | 60                  |
| 0108                       | 0000      |                       |                |    | ADD |                |         |    |     | [BX+SI],AL                   |    |                        |             |              | DS:0030       |    | A2       | m1         | 14  | 00                                 | 18    | 00          | F5.    | 19                  |
| 0106                       | 0000      |                       |                |    | ADD |                |         |    |     | [BX+SI], AL                  |    |                        |             |              | DS:0028       |    | FF       | FF         | FF  | FF                                 | FB    | 19          | EО     | 11                  |
|                            | 0104 0000 |                       |                |    | ADD |                |         |    |     | [BX+SI],AL                   |    |                        |             |              | DS:0020       |    | FF       |            |     | FF                                 | FF    | T T         | FF     | FF                  |
| 0102.                      | 0000      |                       |                |    | ADD |                |         |    |     | [BX+SI], AL                  |    |                        |             |              | DS:0018       |    | 01       | 01         | m1  | œ                                  | œ     | FF          | FF     | FF                  |
| 0100 0000                  |           |                       |                |    | ADD |                |         |    |     | [BX+SI],AL                   |    |                        |             |              | DS:0010       |    | 18       | 01         | 10  |                                    | 0118  | -01         | -92    | -01                 |
|                            |           |                       |                |    |     |                |         |    |     |                              |    |                        |             |              | DS:0008       |    | AD       | DЕ         | 1 R | 65                                 | C5.   | 66          | -60    | 60                  |
|                            |           |                       |                |    |     |                |         |    |     |                              |    | $\overline{\text{CD}}$ |             |              | DS 0000       |    | CD       | 20         | FF  | 9F                                 | -60   | FA          | FF     | FЕ                  |
| $ $ CMD $>$ $\blacksquare$ |           |                       |                |    |     |                |         |    |     |                              |    |                        |             | $\mathbf{1}$ |               |    | Θ        | 61         | 2   | Э                                  | 4     | 5           | 6      |                     |
| DX 0000                    |           |                       | <b>SP FFFE</b> |    |     |                | SS 19F5 |    |     | <b>FS 19F5</b>               |    |                        |             |              | +6 EA00       |    | Θ        | Θ          |     | Θ                                  | Θ     | Θ           | Θ      | n                   |
| CX 0000                    |           | <b>BP</b>             | 0000           |    |     | <b>ES 19F5</b> |         |    |     | <b>HS 19F5</b>               |    |                        |             | $+4$         | 9FFF          |    | ΠF       | DF         | TF  |                                    |       | SF ZF AF PF |        | $C\Gamma$           |
| BX 0000                    |           | DI                    | 0000           |    |     | DS 19F5        |         |    |     |                              |    |                        |             |              | +2 20CD       |    |          |            |     |                                    |       |             |        |                     |
| AX 0000                    |           |                       | SI 0000        |    |     | <b>CS 19F5</b> |         |    |     | IP 0100                      |    |                        |             |              | Stack +0 0000 |    |          | Flags 7202 |     |                                    |       |             |        |                     |

Рис. 2. Интерфейс отладчика команд

В рамке с надписью CMD> находится командная строка, выше — значения регистров процессора общего назначения AX, BX, CX, DX, SI, DI, BP, SP, правее их — сегментные регистры CS, DS, ES, SS, а еще правее — счетчик команд IP (HS и DF в работе не используются). В правом верхнем углу — 4 ячейки стека (двухбайтные) и регистр признаков (флагов), состоящий из флагов OF DF...CF. Слева и справа от командной строки расположены ячейки памяти.

При изучении принципов работы ЭВМ используется программирование на низком уровне на языке ассемблер. Знание этого языка является очень полезным. Например, оно используется при программировании микроконтроллеров, которые в последнее время исключительно широко используются в цифровых технологиях вообще и в строительной отрасли в частности. Данный язык много лет преподается на факультете вычислительной математики и кибернетики МГУ.

#### Основные операторы языка ассемблер

Безоперандные команды:

STI - разрешить прерывания;

CLI - запретить прерывания;

NOP — задержка.

Арифметические однооперандные команды:

Inc CL — увеличить на 1 содержимое CL;

Dec DL — уменьшить на 1 содержимое DL.

Арифметические двухоперандные команды:

Mov CL, CH — переместить содержимое из регистра CH в регистр CL.

Отметим здесь три момента:

1) рассматривается регистровый способ адресации:

2) результат сохраняется в левом операнде (есть редкие исключения — команда xchg);

3) оба регистра должны быть одной размерности — 8-или 16-битные;

ADD CL, BH — сложить содержимое регистров CL и BH, результат поместить в регистр CL, команды ADD CL, BX или ADD CX, BH не пройдут, так как разные размеры регистров);

SUB CL, ВН — вычесть из содержимого CL содержимое ВН;

CMP CH, DL — сравнить содержимое регистров CH и DL;

XCHG CH, DL — поменять местами содержимое регистров CH и DL.

Команды сдвига:

SHL CL, i — сдвинуть влево содержимое CL на i разрядов, равносильно умножению содержимого CL на 2 $^{i}$ ;

SHR DL, i — сдвинуть вправо содержимое DL на i разрядов, равносильно делению содержимого DL на  $2^i$ .

Команды циклического сдвига («выдвинутый» бит не исчезает, записывается с противоположной стороны, умножения или деления не происходит!):

ROL CL, і — циклически сдвинуть влево содержимое CL на і разрядов;

ROR DL, і — циклически сдвинуть вправо содержимое DL на і разрядов.

Логические операторы:

NOT CL - логическое отрицание содержимого CL;

OR CL, CH — побитовая операция «ИЛИ»;

AND CL, CH — побитовая операция «И»;

XOR CL, CH — побитовая операция исключающего «ИЛИ».

Команды работы со стеком:

PUSH DX - поместить в стек содержимое DX;

POP DI - восстановить данные из стека в регистр DI.

Команды перехода:

JUMP 121 — перейти к метке 121. В отладчике AFD указывается номер метки, в «классическом» языке ассемблер используется имя метки.

Команды безусловного перехода (поясним на примере оператора):

JL 125 — перейти к метке 125, если «меньше»: т.е. до этого оператора есть оператор вычитания SUB CL, CH или сравнения CMP CL, CH. Если CL < CH, то происходит переход на метку 125, если нет — по выполняется следующий оператор. Кроме оператора JL есть операторы JG переход,  $JZ$  — если результат равен 0, JNZ — если результат не равен 0, есть и другие переходы. Для выполнения работы приведенных вариантов вполне достаточно, причем все они выполняются по тому же принципу, что и оператор JL. При выполнении переходов следует следить за соответствующими признаками (флагами): при выполнении перехода JL — флаг знака SF, при переходах JZ и JNZ — флаг нуля ZF.

Теперь о методах адресации. До сих пор мы рассматривали только один из них — регистровую адресацию. На самом деле их значительно больше, но в работе используются 3:

1) регистровая (примеры выше);

2) непосредственная, суть этого метода поясним примерами:

Mov CL, 5 — в регистр CL загружается число 5.

Оператор Mov CL,5B5 не пройдет, поскольку регистр однобайтовый.

Оператор Mov CX,5B5 пройдет, а оператор Mov CX,5B5D3 не пройдет (в работе обучающийся должен объяснить, почему не пройдет).

Sub DX, $8 -$  из регистра DX вычитается число 8.

В этих примерах результат в регистрах CL и DX;

3) косвенная. Суть метода поясним примером:

Mov BX.20.

Mov [BX], DDDD.

В первой строке в регистр ВХ заносится номер ячейки памяти (20). Во второй строке число DDDD заносится в ячейку памяти, на которую «указывает» регистр ВХ. В результате работы этих двух операторов в ячейку памяти 20 занесется число DDDD.

Важный момент - косвенная адресация возможна при использовании только трех регистров: ВХ, SI, DI.

Вернемся к выполнению практической работы. Приведем пример конкретного фрагмента (фрагмент 1) программы на языке ассемблер (программа состоит из 12...14 операторов, здесь приведем только первые):

Mov Cl, 3 — поместить в регистр Cl число 3.

Mov Ch, 5 — поместить в регистр Ch число 5.

Mov Dl, 5 — поместить в регистр Dl число 4.

Add Ch, Cl — сложить содержимое регистров Ch и Cl, результат в Ch.

Sub Ch, Dl — вычесть из содержимого Ch содержимое Dl, результат в Ch.

Dec Dl — уменьшить на 1 содержимое Dl.

Программа заносится в компьютер, начиная с ячейки 101, экран имеет вид, как показано на рис. 3.

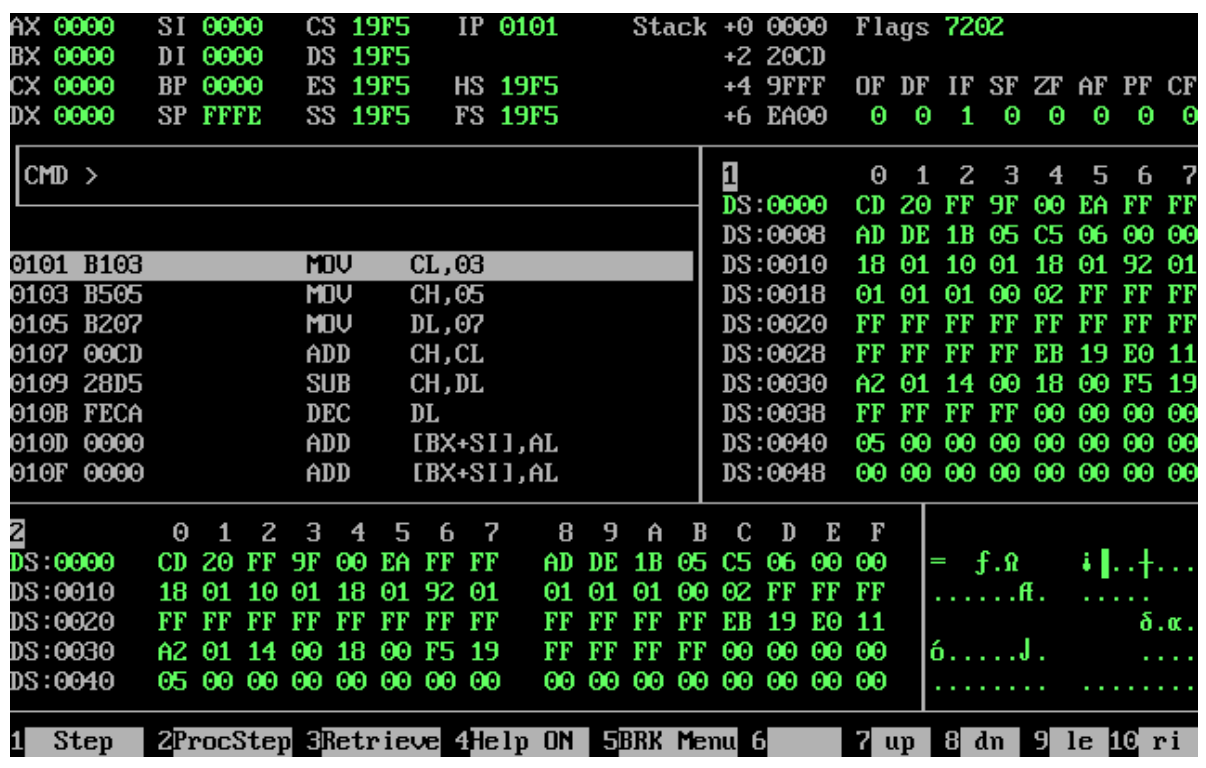

Рис. 3. Вид экрана до запуска программы на исполнение

Из рисунка видно, что программа начинается командой Моv С1,03 с ячейки 101 (первый 0 учитывать не будем), машинный код команды в 16-ричном исчислении В103 (ему соответствует двоичный код 1011 0001 0000 0011). Машинный код занимает 2 байта, из кода хорошо виден принцип однородности - команды и данные хранятся одинаково. Поскольку первая команда занимает 2 байта, вторая команда начинается с ячейки 103, эта команда — В505 также занимает два байта и т.д. Отметим, что в счетчике команд IP находится адрес 1 команды 0101.

Далее команда запускается на исполнение в пошаговом режиме. Вид экрана компьютера после выполнения первой команды показан на рис. 4.

| AX 0000     |             |     | SI 0000        |                         |            |                       | CS 19F5        |        |     | IP 0105                                  |    |     | Stack |              | +0 0000             |     |          |           | Flaqs 7200 |          |     |            |     |                       |
|-------------|-------------|-----|----------------|-------------------------|------------|-----------------------|----------------|--------|-----|------------------------------------------|----|-----|-------|--------------|---------------------|-----|----------|-----------|------------|----------|-----|------------|-----|-----------------------|
| BX 0000     |             | DI  | 0000           |                         |            |                       | DS 19F5        |        |     |                                          |    |     |       |              | +2 20CD             |     |          |           |            |          |     |            |     |                       |
| CX 0503     |             | BP  | 0000           |                         |            |                       | <b>ES 19F5</b> |        |     | <b>HS 19F5</b>                           |    |     |       |              | +4 9FFF             |     | OF       | DF        | IF SF ZF   |          |     | AF         | PF  | CF                    |
| DX 0000     |             |     | <b>SP FFFE</b> |                         |            |                       | SS 19F5        |        |     | <b>FS 19F5</b>                           |    |     |       |              | +6 EA00             |     | 0        | O         | 1          | 0        | О   | 0          | Θ   | Ю                     |
| $ $ CMD $ $ |             |     |                |                         |            |                       |                |        |     |                                          |    |     |       | $\mathbf{1}$ |                     |     | $\Theta$ | 1         | 2          | 3        | 4   | 5          | 6   | - 7                   |
|             |             |     |                |                         |            |                       |                |        |     |                                          |    |     |       |              | D <sub>5</sub> 0000 |     | CD       | 20        | FF         | 9F       | 00  | ЕA         | FF  | FF                    |
|             | 0103 B505   |     |                |                         |            | <b>MO<sub>V</sub></b> |                | CH, 05 |     |                                          |    |     |       |              | DS:0008             |     | AD       | DE        | 1 B        | 65       | C5  | -66        | 00  | 00                    |
|             | 0105 B207   |     |                |                         |            | <b>MOV</b>            |                | DL, 07 |     |                                          |    |     |       |              | DS:0010             |     | 18       | 01        | -10        | 01       | 18  | 01         | -92 | -01                   |
| 0107        | 00CD        |     |                |                         | ADD        |                       |                | CH, CL |     |                                          |    |     |       |              | DS:0018             |     | 01       | 01        | 01         | 00       | 02. | FF         | FF  | FF                    |
|             | 0109 28D5   |     |                |                         | <b>SUB</b> |                       |                | CH, DL |     |                                          |    |     |       |              | DS:0020             |     | FF       | FF        | FF         | FF       | FF  | FF         | FF  | FF                    |
| 010B        | <b>FECA</b> |     |                |                         |            | DEC                   |                | DL     |     |                                          |    |     |       |              | DS:0028             |     | FF       | FF        | FF         | FF       | ЕF  | 19         | FО  | -11                   |
| 010D        | 0000        |     |                |                         | ADD        |                       |                |        |     | [BX+SI],AL                               |    |     |       |              | DS:0030             |     | A2.      | 01        | 14         | 00       | 18  | 60         | F5  | -19                   |
|             | 010F 0000   |     |                |                         | ADD        |                       |                |        |     | $[BX+SI]$ , AL                           |    |     |       |              | DS:0038             |     | FF       | FF        |            | FF       | 00  | 00         | 00  | -00                   |
|             | 0111 0000   |     |                |                         | ADD        |                       |                |        |     | [BX+SI],AL                               |    |     |       |              | DS:0040             |     | 05       | 60        | 00         | 00       | 00  | 00         | 00  | -00                   |
|             | 0113 0000   |     |                |                         | ADD        |                       |                |        |     | $[BX+SI]$ , AL                           |    |     |       |              | DS:0048             |     | OO.      | 00        |            | 00 00 00 |     | 00 00 00   |     |                       |
| Z           |             | Θ   | 1              | $\overline{\mathbf{z}}$ | 3          | 4                     | 5              | 6      | - 7 | 8                                        | 9  | Ĥ   | R     | C            | D                   | E   | F        |           |            |          |     |            |     |                       |
| DS 0000     |             | CD  | 20             | FF                      | 9F         | 00                    | ЕA             | FF     | FF  | AD                                       | DE | 1 R | 05    | C5           | 06                  | 00  | 00       |           | I          | . ք. ռ   |     |            | ∔∥† |                       |
| DS:0010     |             | 18  | 01             | 10                      | 01         | 18                    | 01             | 92.    | -01 | 01                                       | 01 | 01  | 00    | 62           | FF                  | FF  | FF       |           |            | .ft .    |     |            |     |                       |
| DS:0020     |             | FF  |                | FF                      | FF         | FF                    | FF             | FF     | FF  | FF                                       |    |     | FF    | ЕB           | 19                  | EО  | -11      |           |            |          |     |            |     | $\delta$ . $\alpha$ . |
| DS:0030     |             | A2. | -01            | 14                      | $\bf{00}$  | 18                    | 00             | F5.    | -19 | FF                                       |    | FF  | FF    | 00           | 00                  | -60 | -00      |           | ó. J .     |          |     |            |     |                       |
| DS:0040     |             | 05  | 00             | 60                      | 00         | 00                    | 00             | 00     | -00 | 00                                       | 00 | 00  | 00    | 00           | $\bf{00}$           | 60  | -00      |           |            |          |     |            |     |                       |
|             |             |     |                |                         |            |                       |                |        |     |                                          |    |     |       |              |                     |     |          |           |            |          |     |            |     |                       |
| 1           | <b>Step</b> |     |                |                         |            |                       |                |        |     | 2ProcStep 3Retrieve 4Help ON 5BRK Menu 6 |    |     |       |              |                     |     |          | <b>up</b> | 81         | dn       |     | 9 le 10 ri |     |                       |

Рис. 4. Вид экрана после выполнения первой команды

Из рисунка видно, что в регистр CL записалось число 03, значение счетчика команд IP согласно принципам фон Неймана увеличилось на 2, поскольку 1 команда занимает 2 байта, и стало равным 0103.

Вид экрана компьютера после выполнения второй команды показан на рис. 5:

|         |                   | AX 0000     |          | SI 0000        |                         |     |            | CS 19F5        |             |     | IP 0105                                  |   |       |     |       | Stack +0 0000 |         |             |              |           | Flags 7200                   |     |                |                         |                    |                       |
|---------|-------------------|-------------|----------|----------------|-------------------------|-----|------------|----------------|-------------|-----|------------------------------------------|---|-------|-----|-------|---------------|---------|-------------|--------------|-----------|------------------------------|-----|----------------|-------------------------|--------------------|-----------------------|
| BX 0000 |                   |             |          | DI 0000        |                         |     |            | <b>DS 19F5</b> |             |     |                                          |   |       |     |       |               | +2 20CD |             |              |           |                              |     |                |                         |                    |                       |
|         | CX 0503           |             | BP       | 0000           |                         |     |            | ES 19F5        |             |     | <b>HS 19F5</b>                           |   |       |     |       |               | +4 9FFF |             |              |           |                              |     |                | OF DF IF SF ZF AF PF CF |                    |                       |
|         |                   | DX 0000     |          | <b>SP FFFE</b> |                         |     |            | SS 19F5        |             |     | <b>FS 19F5</b>                           |   |       |     |       |               | +6 EA00 |             | 0            | 0         | 1                            | 0   | 0              | 0                       | 0                  | - 0                   |
|         | $ $ CMD $\rangle$ |             |          |                |                         |     |            |                |             |     |                                          |   |       |     |       | $\mathbf{1}$  |         |             | Θ            | 1         | 2                            | 3   | $\overline{4}$ | 5                       | -6                 | - 7                   |
|         |                   |             |          |                |                         |     |            |                |             |     |                                          |   |       |     |       |               | DS 0000 |             | CD           | 20        | FF                           | -9F | 00             | EA                      | FF FF              |                       |
|         |                   | 0103 B505   |          |                |                         |     | MOV        |                | CH, 05      |     |                                          |   |       |     |       |               | DS:0008 |             | AD           |           | DE 1B                        |     |                | 05 C5 06 00 00          |                    |                       |
|         |                   | 0105 B207   |          |                |                         |     | <b>MOV</b> |                | DL, 07      |     |                                          |   |       |     |       |               | DS:0010 |             | 18           |           |                              |     |                | 01 10 01 18 01 92 01    |                    |                       |
|         |                   | 0107 00CD   |          |                |                         | ADD |            |                | CH, CL      |     |                                          |   |       |     |       |               | DS:0018 |             | 01           |           | 01 01                        |     |                | 00 02 FF FF FF          |                    |                       |
|         |                   | 0109 28D5   |          |                |                         |     | <b>SUB</b> |                | CH, DL      |     |                                          |   |       |     |       |               | DS:0020 |             | FF           | FF        | FF                           | FF  |                | FF FF FF FF             |                    |                       |
|         |                   | 010B FECA   |          |                |                         |     | <b>DEC</b> |                | DL          |     |                                          |   |       |     |       |               | DS:0028 |             | FF           |           | EF FF                        | FF  |                | EB 19 E0 11             |                    |                       |
|         |                   | 010D 0000   |          |                |                         |     | ADD        |                |             |     | [BX+SI],AL                               |   |       |     |       |               | DS:0030 |             |              |           | A2 01 14 00                  |     | 18             | 00                      | F5 19              |                       |
|         |                   | 010F 0000   |          |                |                         |     | ADD        |                |             |     | [BX+SI],AL                               |   |       |     |       |               | DS:0038 |             | FF           | FF        | <b>FF</b>                    | FF  |                | 00 00 00 00             |                    |                       |
|         |                   | 0111 0000   |          |                |                         |     | ADD        |                |             |     | $IBX+SIJ,AL$                             |   |       |     |       |               | DS:0040 |             |              |           |                              |     |                | 05 00 00 00 00 00 00 00 |                    |                       |
|         |                   | 0113 0000   |          |                |                         |     | ADD        |                |             |     | [BX+SI].AL                               |   |       |     |       |               | DS:0048 |             | $\bf{00}$    |           |                              |     |                | 00 00 00 00 00 00 00    |                    |                       |
| 2       |                   |             | $\Theta$ |                | 2                       | 3   | 4          | 5              | -6          | - 7 |                                          | 8 | 9     | A   | B     | C             | D       | Þ           | $\mathbf{F}$ |           |                              |     |                |                         |                    |                       |
| DS 0000 |                   |             | CD       | 20             | FF                      | 9F  | 00         | ЕA             | FF          | FF  | AD                                       |   | DE    | 1 R | 05    |               |         | C5 06 00 00 |              |           | $= f \cdot \hat{\mathbf{R}}$ |     |                |                         | 41. . <del>.</del> |                       |
|         |                   | DS:0010     | 18       | 01             | 10                      | 01  | 18         |                | 01 92 01    |     | 01                                       |   | 01    | 01  | 00    | 02 FF         |         | FF FF       |              |           | . ft .                       |     |                |                         |                    |                       |
|         |                   | DS:0020     | FF       | <b>FF</b>      | FF                      | FF  | FF         | FF             | FF FF       |     | FF                                       |   | FF    | FF  | FF    | EB            | 19      | E0 11       |              |           |                              |     |                |                         |                    | $\delta$ . $\alpha$ . |
|         |                   | DS:0030     |          | AZ 01          | -14                     | 00  |            |                | 18 00 F5 19 |     | FF                                       |   | FF    | FF  | FF    | 00            |         | 00 00 00    |              |           | ó. J .                       |     |                |                         |                    |                       |
|         |                   | DS:0040     |          |                | 05 00 00 00 00 00 00 00 |     |            |                |             |     |                                          |   | 00 00 |     | 00 00 | 00 00 00 00   |         |             |              |           |                              |     |                |                         |                    |                       |
| 1       |                   | <b>Step</b> |          |                |                         |     |            |                |             |     | 2ProcStep 3Retrieve 4Help ON 5BRK Menu 6 |   |       |     |       |               |         |             | 7            | <b>up</b> | -81                          | dn  | 91             | $leq$ $\mathbf{E}$ $ri$ |                    |                       |

Рис. 5. Вид экрана после выполнения второй команды

Из рисунка видно, что в регистр CH записалось число 05, значение счетчика команд IP согласно принципам фон Неймана увеличилось на 2, поскольку 1 команда занимает 2 байта, и стало равным 0105.

Далее изучается *принцип записи данных из процессора в оперативную память*. Для этого используется механизм косвенной адресации, о котором говорилось ранее. Напомним, что суть этого

приема заключается в том, что вначале в регистр BX, SI или DI записывается адрес ячейки, куда мы хотим записать число, а затем с помощью косвенной адресации по этому адресу записывается само число. В ранее приведенном примере для записи в память использовался оператор типа mov [BX], DDDD, который по адресу, указанному в BX, записывает число. Чаще бывает удобным сначала записать число в регистр, а затем из регистра в память. Поясним конкретным примером:

Mov Cl,25 — в регистр Cl записывается число 25.

Mov DI, $10 -$  в регистр DI записывается адрес «10».

Mov [DI],Сl — в ячейку памяти по адресу 10 записывается число 25.

Механизм взаимодействия процессора с оперативной памятью будем изучать с помощью следующего фрагмента (*фрагмент 2*):

Mov AX,1D1D. Mov DI,10. Mov [DI],AX. Mov BX,2D2D. Mov DI,12. Mov [DI],BX. Mov CX,3D3D. Mov DI,14. Mov [DI],CX. Mov DX,4D4D. Mov DI,16. Mov [DI],DX.

В регистры AX, BX, CX и DX записываются числа 1D1D, 2D2D, 3D3D и 4D4D (и регистры, и числа одной размерности — 2 байта). С помощью косвенной адресации эти числа записываются в оперативную память по адресам 10, 12, 14, 16 (адреса с интервалом 2, поскольку числа 2-байтные).

Вид экрана после выполнения программы показан на рис. 6.

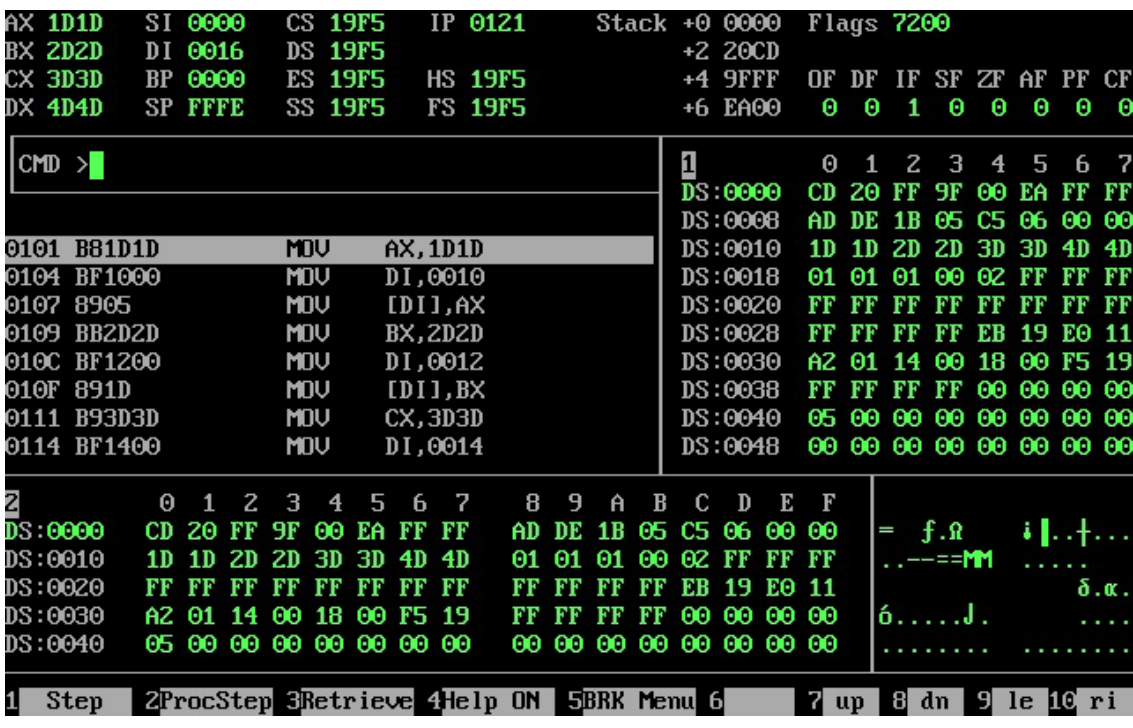

Рис. 6. Вид экрана после выполнения фрагмента 2

Из рисунка видно, что в регистрах AX, BX, CX, DX записаны числа 1D1D, 2D2D, 3D3D, 4D4D. Эти числа из *регистров процессора* записаны в *оперативную память* в ячейки 10-16 (0010-0016).

## **Порядок выполнения работы**

1. Студент получает вариант задания типа:

- поместить число 7 в регистр DL;
- поместить число 8 в регистр DH;
- поместить число 4 в регистр CL;

– сложить регистры DH и DL;

…………………………….. ;

– поместить число из регистра DH в ячейку памяти 20;

– поместить число из регистра DL в ячейку памяти 22;

………………………………….. .

2. Необходимо набрать фрагмент программы на компьютере.

3. Запустить на выполнение в пошаговом режиме, понять и объяснить смысл информации на экране на каждом шаге.

4. В пошаговом режиме продемонстрировать работу преподавателю и объяснить:

– смысл изменений на каждом шаге значений регистров процессора, счетчика команд, ячеек памяти;

– механизм конкретной реализации принципа программного управления;

- размерность (в байтах) команд и регистров;
- принцип однородной памяти;

– механизм взаимодействия процессора и оперативной памяти.

## ПРАКТИЧЕСКАЯ РАБОТА 2 РЕГИСТР ПРИЗНАКОВ ПРОЦЕССОРА. АППАРАТНЫЕ МЕТОДЫ РЕАЛИАЗАЦИИ УСЛОВНЫХ ПЕРЕХОДОВ И ЦИКЛОВ

Регистр признаков (флагов) является важной составляющей процессора и участвует во многих механизмах работы: механизме прерывания, аппаратной реализации условных переходов, организации циклов и др. Изучение процессов с участием этого регистра (в частности механизма прерывания) важно не только для дисциплины «Электронные вычислительные машины и периферийные устройства», но и для дисциплины «Операционные системы».

В изучаемом процессоре регистр признаков (флагов) связан двусторонней шиной с арифметически-логическим устройством (см. схему микропроцессора, практическая работа 1). Регистр состоит из 16 отдельных битов (триггеров, флагов), каждый из которых отвечает за определенные события в процессоре (некоторые биты зарезервированы):

ОҒ — флаг переполнения;

IF — флаг разрешения прерываний;

ZF — флаг нуля (имеется в виду результат операции);

SF — флаг знака (также имеется в виду результат операции);

Флаги регистра признаков активно участвуют во многих механизмах процессора: так, флаги OF, IF участвуют в важнейшем механизме процессора — механизме прерываний (о нем пойдет речь далее), а флаги ZF, SF участвуют в аппаратном обеспечении и механизмов цикла, и условного перехода.

В данной работе рассмотрено использование в работе процессора двух флагов — ZF и SF, которые прежде всего нужны для аппаратной реализации условных переходов и циклов.

Рассмотрим вначале флаг нуля ZF. На основе этого флага работает ряд условных переходов, в частности переход JZ.

Действие этого перехода поясним на фрагменте программы:

- 101 mov ch.7  $(8)$
- mov cl.7  $103$
- 105 cmp ch,cl
- 107  $10f$  $i\mathbf{z}$
- $mov dh, 0$ 109
- 10 $b$  sub  $bx, bx$
- 10d sub bx,bx
- $10<sup>f</sup>$ mov dh.1

В процессе изучения программа запускается на выполнение дважды (для двух ветвей условного перехода). Первый раз в первый оператор mov ch,7 в регистр ch заносится значение 7, в следующем операторе в регистр сl также заносится число 7. Третий оператор cmp ch, cl сравнивает значения регистров ch, cl и, поскольку они равны, фиксируется результат «0» и флаг ZF устанавливается в 1. В операторе условного перехода *i*z 10f опрашивается значение флага ZF. Поскольку оно равно 1, то производится переход по адресу 10f. Во второй раз в оператор mov ch,7 в регистр ch заносится значение 8, в следующем операторе в регистр cl по-прежнему заносится число 7. Третий оператор — cmp ch, cl сравнивает значения регистров ch, cl и, поскольку они не равны, флаг ZF устанавливается в 0. В операторе условного перехода *iz* 10f опрашивается значение флага ZF, а поскольку оно не равно 1, то производится переход к следующему оператору mov dh, 0 (заметим, что операторы sub bx, bx на результат не влияют и введены для того, чтобы лучше выделить точки перехода).

Далее этот вопрос исследуют экспериментально. На компьютере в отладчике набирают вышеприведенный фрагмент программы и запускают в пошаговом режиме. В первом случае (когда значения в регистрах cl и ch равны) экран должен выглядеть следующим образом (рис. 7).

|   | AX 0000              |           |          | SI 0000        |                 |                         |                | CS 19F5                 |           |     | IP 0107                                  |       |     |    | Stack +0 0000           |         |          |          |    | Flags 7244      |    |                |                         |      |                       |
|---|----------------------|-----------|----------|----------------|-----------------|-------------------------|----------------|-------------------------|-----------|-----|------------------------------------------|-------|-----|----|-------------------------|---------|----------|----------|----|-----------------|----|----------------|-------------------------|------|-----------------------|
|   | BX 0000              |           | DI       | 0000           |                 |                         |                | DS 19F5                 |           |     |                                          |       |     |    |                         | +2 20CD |          |          |    |                 |    |                |                         |      |                       |
|   | CX 0707              |           |          | BP 0000        |                 |                         |                | <b>ES 19F5</b>          |           |     | <b>HS 19F5</b>                           |       |     |    |                         | +4 9FFF |          |          |    |                 |    |                | OF DF IF SF ZF AF PF CF |      |                       |
|   | DX 0000              |           |          | <b>SP FFFE</b> |                 |                         |                | SS 19F5                 |           |     | <b>FS 19F5</b>                           |       |     |    |                         | +6 EA00 |          | 0        | 0  | -1              | О  | 1              | 0                       | 1    | - 0                   |
|   |                      |           |          |                |                 |                         |                |                         |           |     |                                          |       |     |    | $\mathbf{1}$            |         |          | $\theta$ | 1  | 2               | 3  | $\overline{4}$ | 5                       | 67   |                       |
|   | $\boxed{\text{cm} >$ |           |          |                |                 |                         |                |                         |           |     |                                          |       |     |    |                         | DS 0000 |          | CD.      | 20 | FF              | 9F |                | 00 EA FF FF             |      |                       |
|   |                      |           |          |                |                 |                         |                |                         |           |     |                                          |       |     |    |                         | DS:0008 |          | AD       |    |                 |    |                | DE 1B 05 C5 06 00 00    |      |                       |
|   |                      | 0101 B507 |          |                |                 |                         | 'OU            |                         | CH, 07    |     |                                          |       |     |    |                         | DS:0010 |          |          |    |                 |    |                | 18 01 10 01 18 01 92 01 |      |                       |
|   |                      | 0103 B107 |          |                |                 | <b>MDV</b>              |                |                         | $CL$ , 07 |     |                                          |       |     |    |                         | DS:0018 |          | 01       | 01 | 01 00           |    |                | <b>02 FF FF FF</b>      |      |                       |
|   |                      | 0105 38CD |          |                |                 | <b>CMP</b>              |                |                         | CH, CL    |     |                                          |       |     |    |                         | DS:0020 |          | FF       | FF | FF              | FF |                | FF FF FF FF             |      |                       |
|   |                      | 0107 7406 |          |                |                 | $\mathbf{J} \mathbf{Z}$ |                |                         | 010F      |     |                                          |       |     |    |                         | DS:0028 |          | FF       |    | FF FF FF        |    |                | EB 19 E0 11             |      |                       |
|   |                      | 0109 B600 |          |                |                 | <b>MOV</b>              |                |                         | DH, 00    |     |                                          |       |     |    |                         | DS:0030 |          |          |    |                 |    |                | AZ 01 14 00 18 00 F5 19 |      |                       |
|   |                      | 010B 29DB |          |                |                 | <b>SUB</b>              |                |                         | BX, BX    |     |                                          |       |     |    |                         | DS:0038 |          | FF       |    | FF FF FF        |    |                | 00 00 00 00             |      |                       |
|   |                      | 010D 29DB |          |                |                 | <b>SUB</b>              |                |                         | BX, BX    |     |                                          |       |     |    |                         | DS:0040 |          |          |    |                 |    |                | 05 00 00 00 00 00 00 00 |      |                       |
|   |                      | 010F B601 |          |                |                 | <b>MOV</b>              |                |                         | DH, 01    |     |                                          |       |     |    |                         | DS:0048 |          |          |    |                 |    |                | 00 00 00 00 00 00 00 00 |      |                       |
| Z |                      |           | $\Theta$ |                | $1\quad2\quad3$ |                         | $\overline{4}$ | 5                       | 6         | - 7 | 8                                        | 9     | Ĥ   | B  | C                       | D       | Е        | F        |    |                 |    |                |                         |      |                       |
|   | DS 0000              |           |          | CD 20          | FF              | 9F                      |                | 00 EA                   | FF FF     |     | AD                                       | DE    | 1 B |    | 05 C5 06 00 00          |         |          |          |    | $=$ f. $\Omega$ |    |                |                         | 11.4 |                       |
|   | DS:0010              |           | 18       |                |                 |                         |                | 01 10 01 18 01 92 01    |           |     | 01                                       | -01   | 01  |    | 00 02 FF FF FF          |         |          |          |    | . <b>.fl</b> .  |    |                |                         |      |                       |
|   | DS:0020              |           |          | FF FF          | <b>FIP</b>      |                         |                | FF FF FF FF             |           | FF  | FF                                       | FF    | FF  | FF | EB                      |         | 19 EO 11 |          |    |                 |    |                |                         |      | $\delta$ . $\alpha$ . |
|   | DS:0030              |           |          |                |                 |                         |                | A2 01 14 00 18 00 F5 19 |           |     |                                          | FF FF | FF  | FF | 00                      |         | 00 00 00 |          |    | ó. J .          |    |                |                         |      |                       |
|   | DS:0040              |           |          |                |                 |                         |                | 05 00 00 00 00 00 00 00 |           |     |                                          |       |     |    | 00 00 00 00 00 00 00 00 |         |          |          |    |                 |    |                |                         |      |                       |
|   |                      |           |          |                |                 |                         |                |                         |           |     | Assembler active; abort with: Ctrl-Enter |       |     |    |                         |         |          |          |    |                 |    |                |                         |      |                       |

Рис. 7. Вид экрана, когда значения в регистрах сl и сh равны

Из рисунка видно, что  $CL = CH = 7$ , значение флага  $ZF = 1$ . Поэтому в следующем шаге производится переход по адресу 010F. При этом экран имеет вид, как на рис. 8.

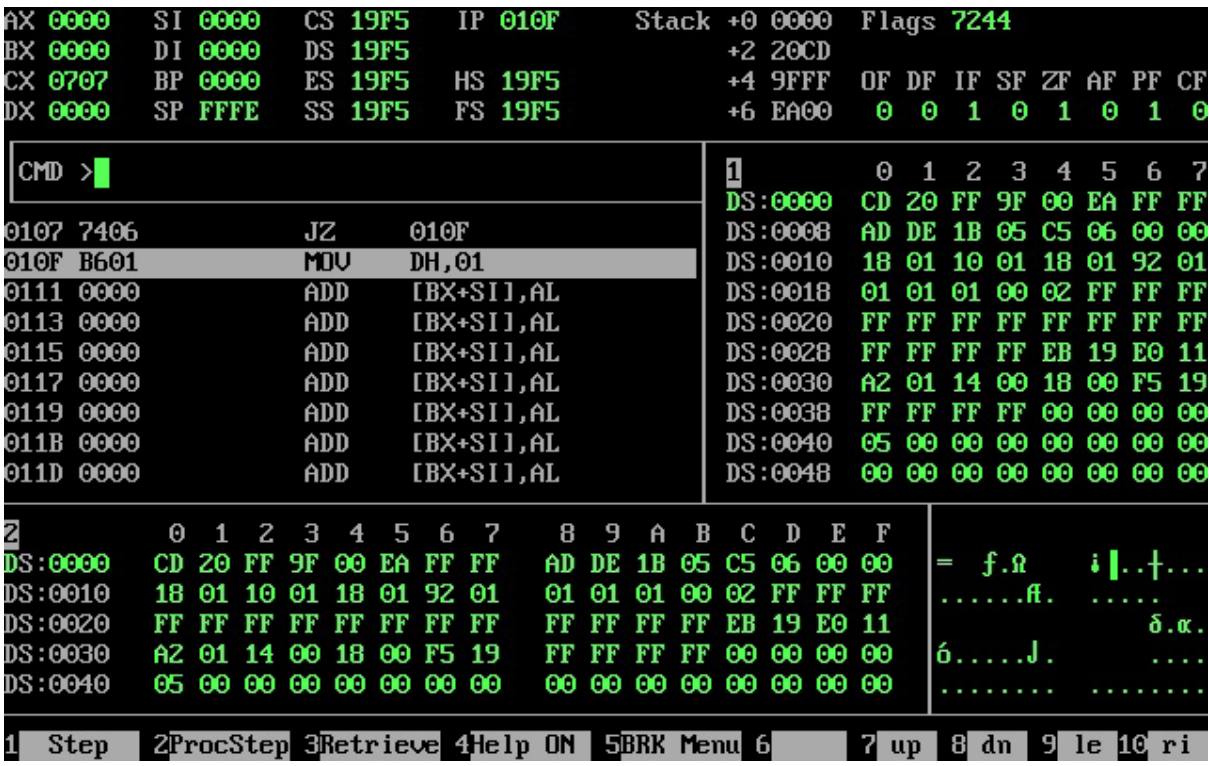

Рис. 8. Вид экрана после перехода по адресу 010F

Во втором случае (когда значения в регистрах  $cl = 8$ ,  $ch = 7$ ) экран после выполнения оператора cmp ch,cl должен выглядеть следующим образом (рис. 9).

Конец ознакомительного фрагмента. Приобрести книгу можно в интернет-магазине «Электронный универс» [e-Univers.ru](https://e-univers.ru/catalog/T0009253/)